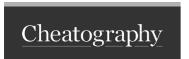

## My OSX Hotkeys Cheat Sheet by ryedog via cheatography.com/18586/cs/2935/

| Frequently Used        |                      |
|------------------------|----------------------|
| Alfred                 | Cmd + Alt + Space    |
| Spotify - Play / Pause | Ctrl + Alt + Cmd + P |
| Spotify - Next Track   | Ctrl + Alt + Cmd + [ |

| Window Management |                    |
|-------------------|--------------------|
| Left Half         | Windows + Alt + ←  |
| Right Half        | Windows + Alt + →  |
| Upper Left        | Ctrl + Windows + ← |
| Upper Left        | Ctrl + Windows + → |

| Traversing              |                                            |
|-------------------------|--------------------------------------------|
| Start Line              | Ctrl + ←                                   |
| End Line                | Ctrl + →                                   |
| Top Page                | Ctrl + ↓                                   |
| End Page                | Ctrl + ↑                                   |
| Highlight to next break | Shift + Alt + $(\leftarrow   \rightarrow)$ |
| Highlight next line     |                                            |
| Next work               |                                            |

| ryedog | By <b>ryedog</b>         |
|--------|--------------------------|
|        | cheatography.com/ryedog/ |

Not published yet. Last updated 12th May, 2016. Page 1 of 1. Sponsored by Readable.com

Measure your website readability!
https://readable.com